Xbmc [Manually](http://documents.westpecos.com/to.php?q=Xbmc Manually Scrape Movie) Scrape Movie >[>>>CLICK](http://documents.westpecos.com/to.php?q=Xbmc Manually Scrape Movie) HERE<<<

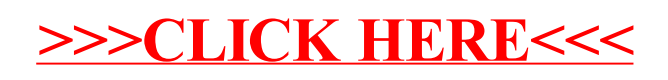